### Cos'è il disegno

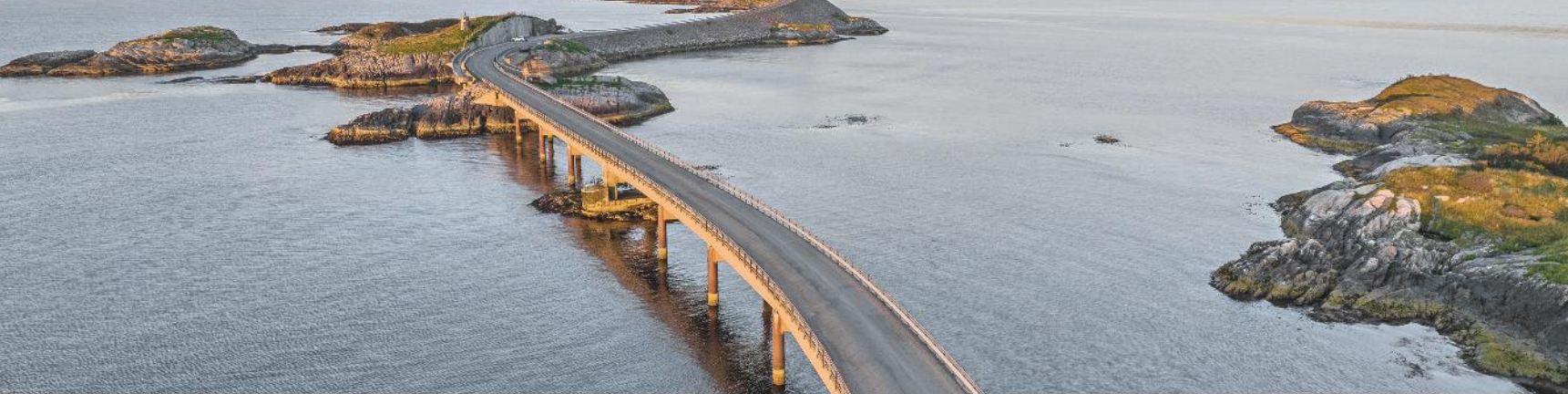

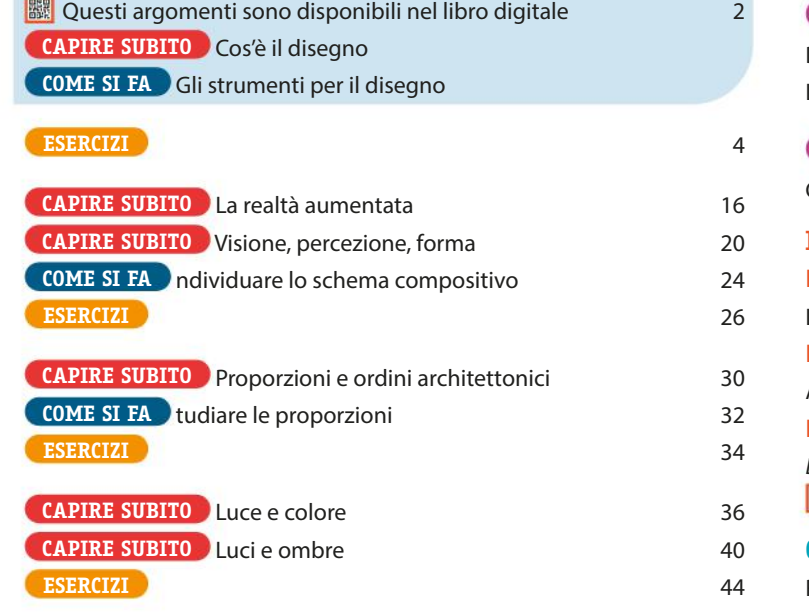

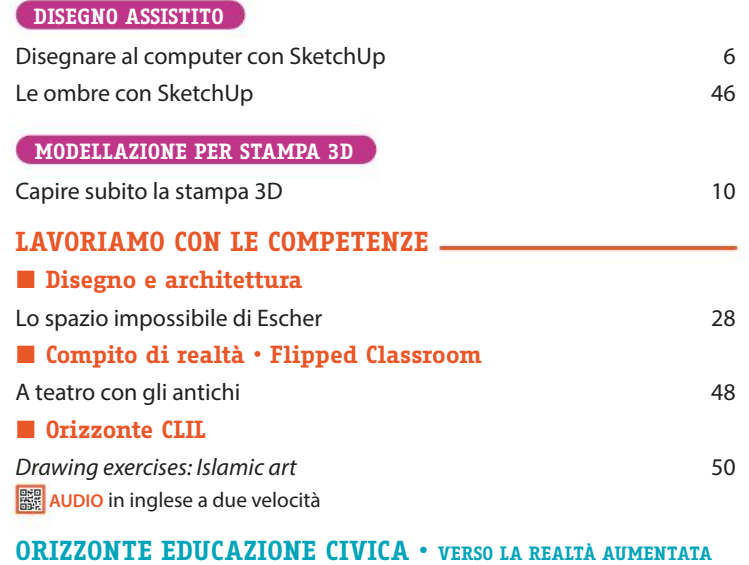

Riqualificare un luogo pubblico con un murale 18

### **Strumenti aggiuntivi per il Corso PER L'INCLUSIONE**

#### **20 videotutorial** *Se non ti ricordi come si fa*

con filmati che riprendono le mani mentre usano riga, squadra e compasso per eseguire procedure tipiche del disegno tecnico

- 1. Asse di un segmento perpendicolare nel punto medio
- 2. Perpendicolare in un estremo di un segmento
- **3.** Divisione di un segmento in parti uguali
- 4. Bisettrice di un angolo
- **5.** Triangolo isoscele dati base e un lato
- 6. Esagono conoscendo un lato
- 7. Esagono conoscendo la circonferenza
- 8. Ovolo dato l'asse minore
- 9. Ovale dato l'asse maggiore
- 10. Spirale quadrata
- 11. Ellisse dati gli assi
- 12. Proiezioni ortogonali di un cubo sollevato rispetto al PO
- 13. Proiezioni ortogonali di un tronco di cono
- 14. Proiezioni ortogonali di un prisma a base triangolare parallelo al PO e obliquo a PV e PL
- 15. Proiezioni ortogonali di un prisma a base esagonale sezionato
- 16. Assonometria isometrica di un cono
- 17. Assonometria cavaliera di un cilindro
- 18. Assonometria monometrica di una piramide
- 19. Prospettiva centrale di un parallelepipedo
- 20. Prospettiva accidentale di un parallelepipedo

### Le costruzioni geometriche

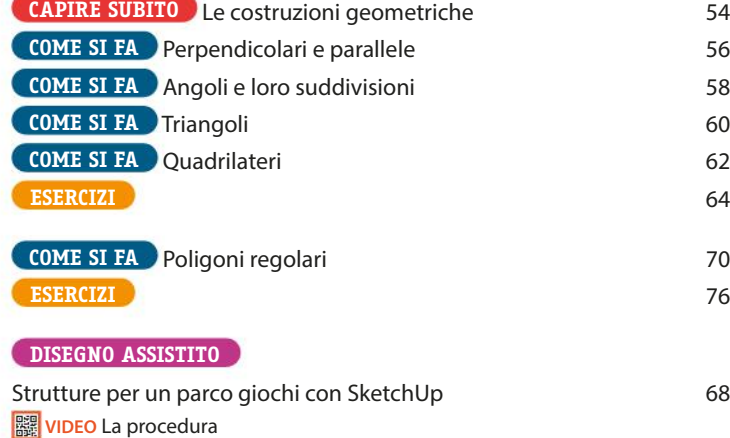

Disegnare al computer con Tinkercad 78 Un chiosco-bar a base esagonale con SketchUp 84

Castel del Monte con SketchUp 86

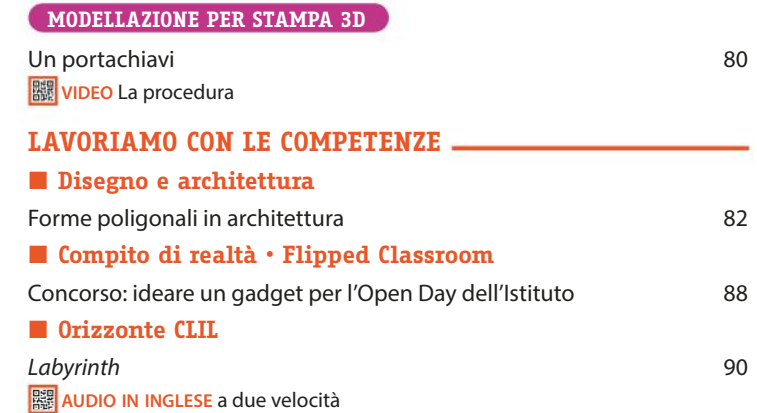

### Per accedere ai videotutorial, inquadra il QR Code

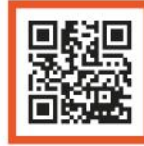

**| WIDEO La procedura** 

**WE** viDEO La procedura

**Videotutorial**  *Se non ti ricordi come si fa*

- ◗ le mani SEMPRE in primo piano
- ◗ la voce commenta i passaggi
- ◗ la grafica aiuta a fissare i concetti

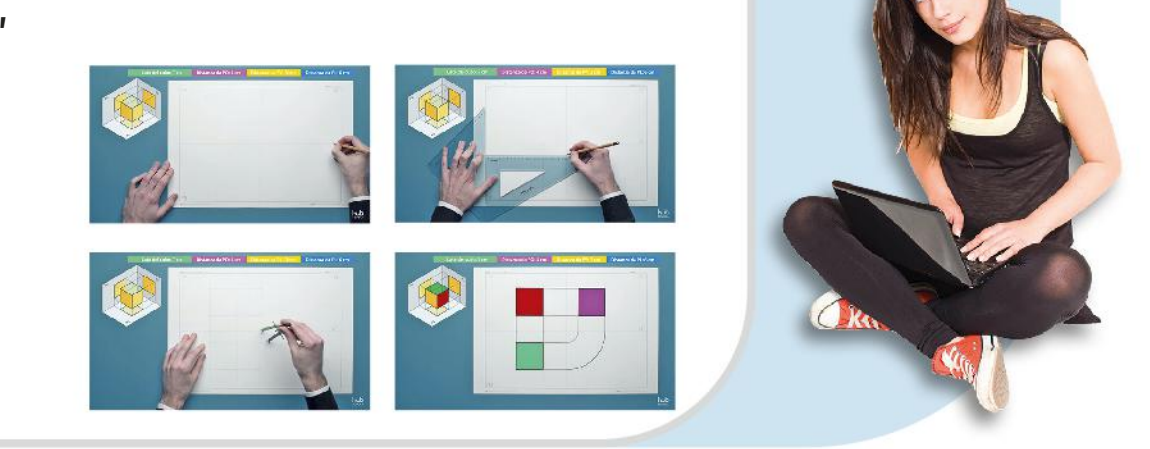

## Curve coniche e altre costruzioni

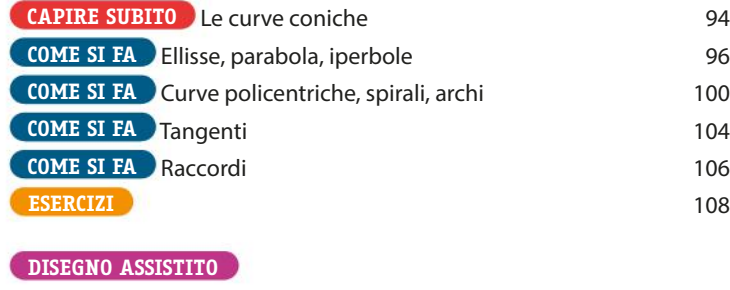

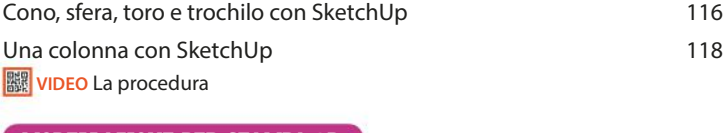

#### **MODELLAZIONE PER STAMPA 3D**

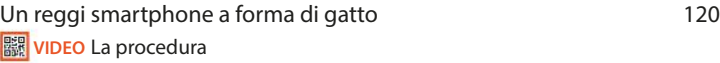

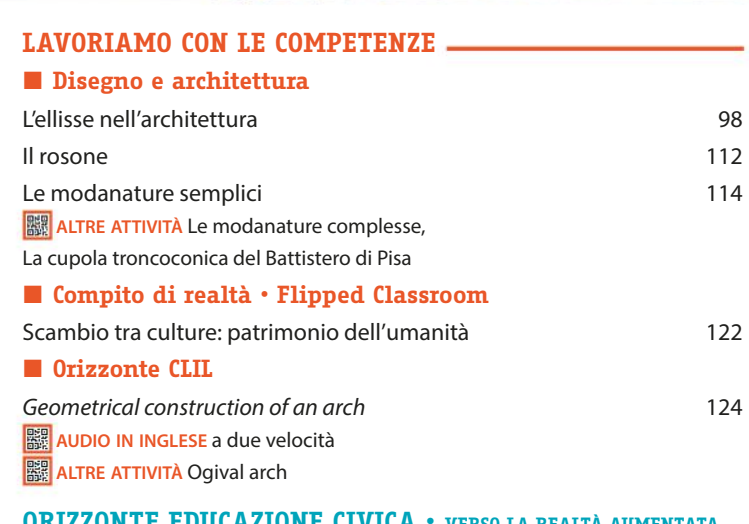

#### **ORIZZONTE EDUCAZIONE CIVICA • VERSO LA REALTÀ AUMENTATA**

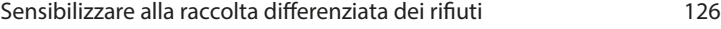

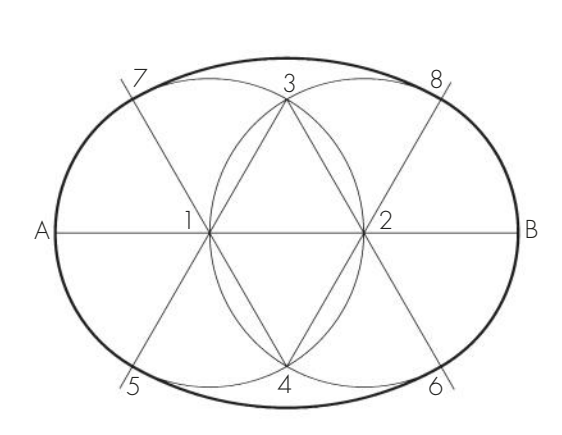

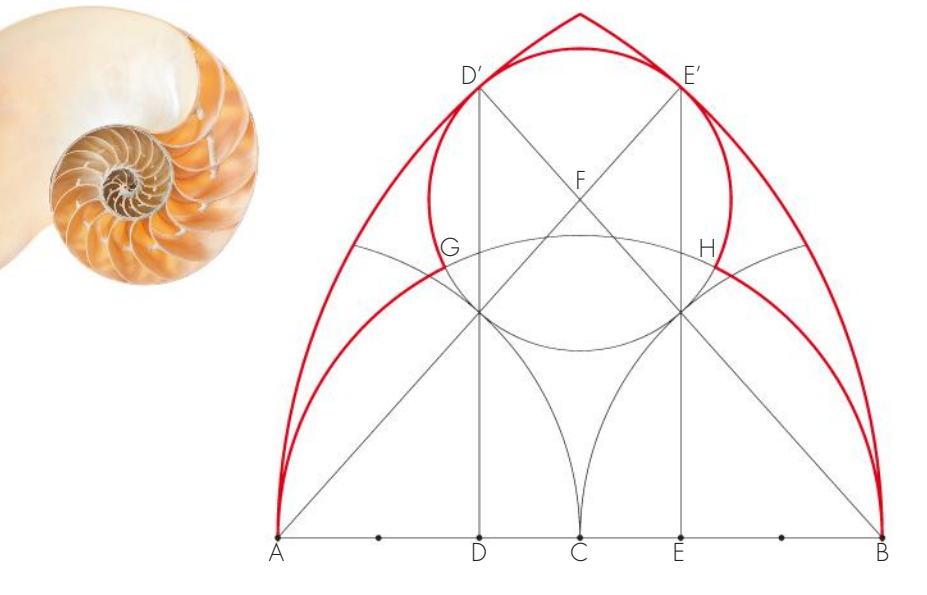

# Le proiezioni ortogonali

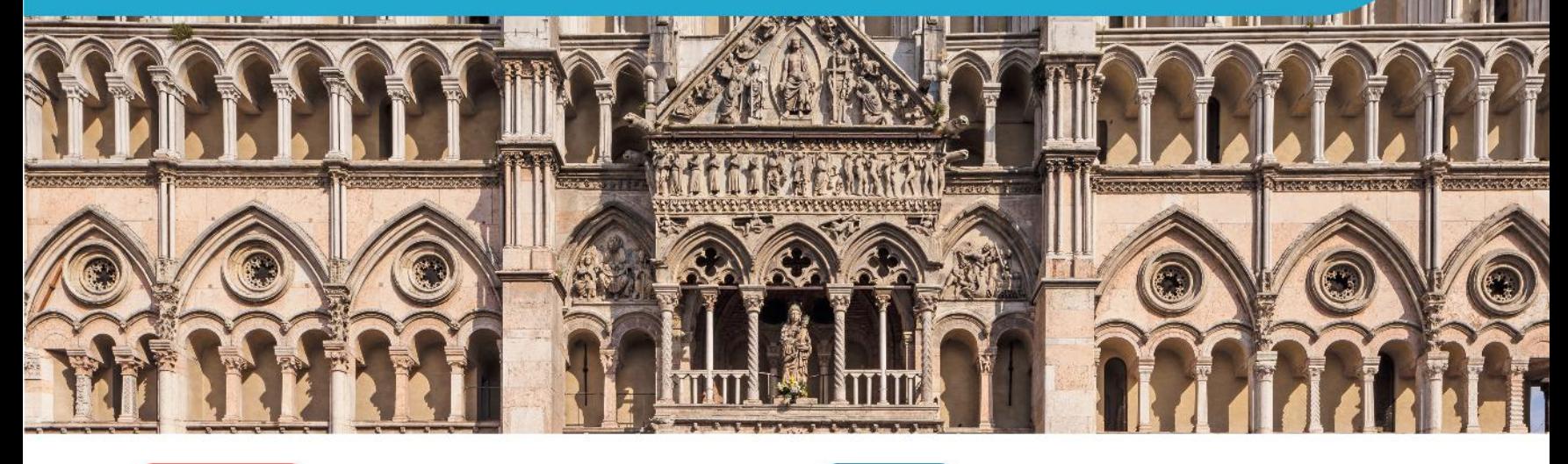

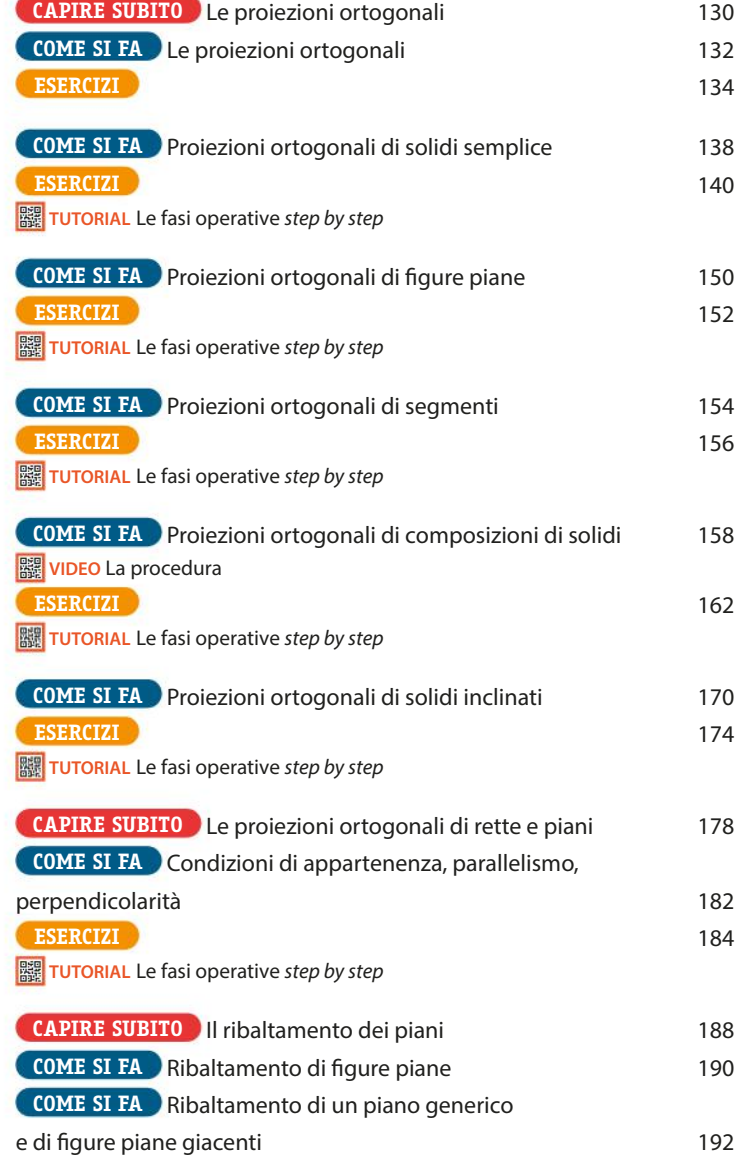

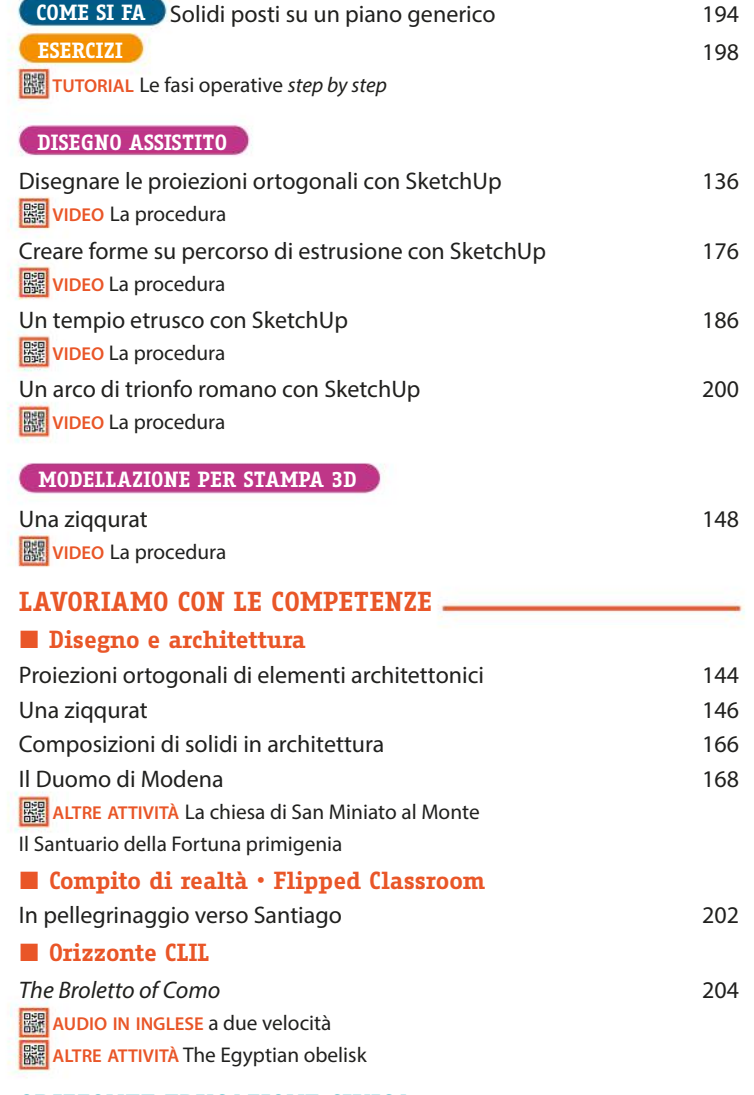

#### **ORIZZONTE EDUCAZIONE CIVICA • VERSO LA REALTÀ AUMENTATA**

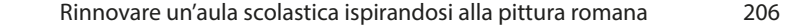

## Sezioni, compenetrazioni e sviluppi

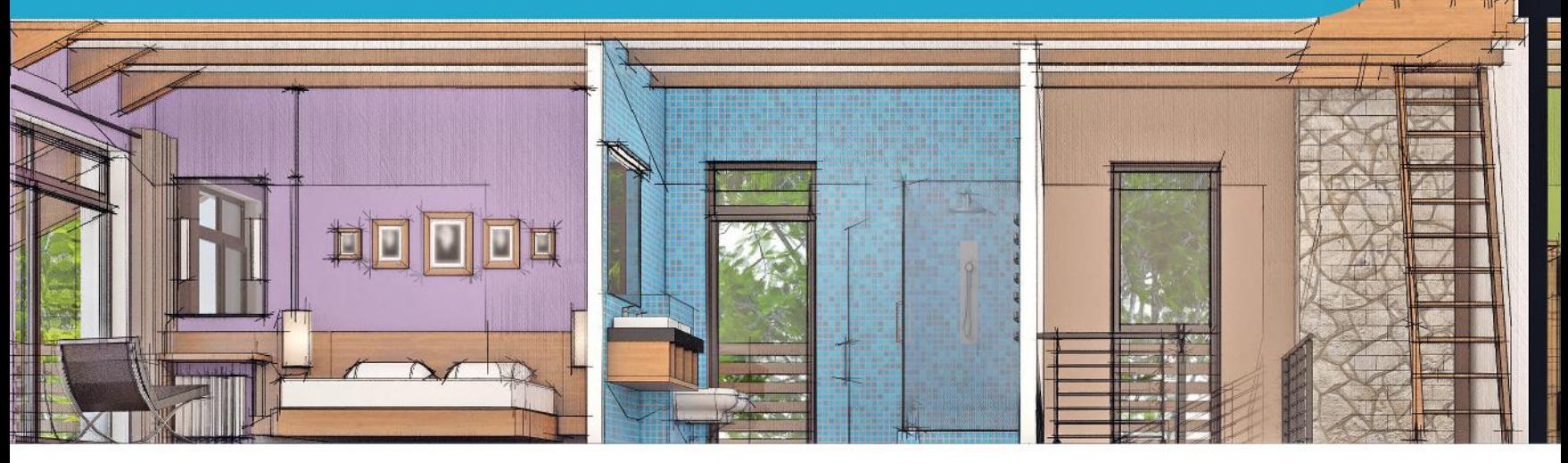

**DISEGNO ASSISTITO** 

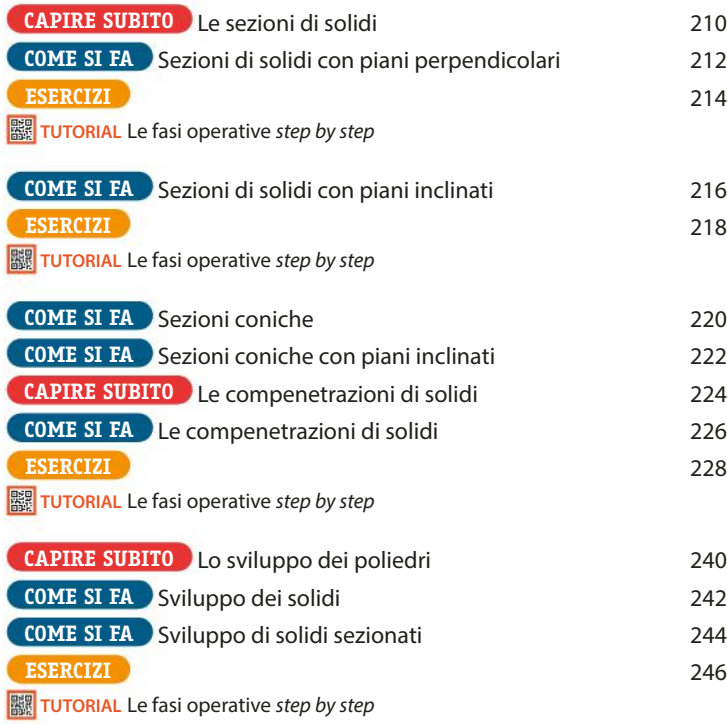

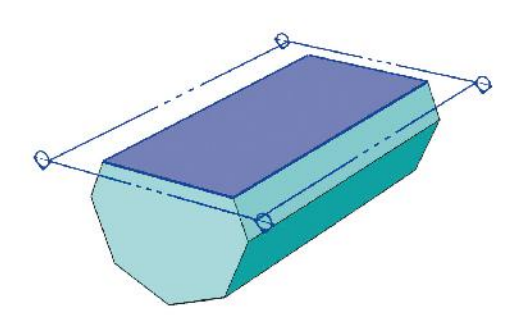

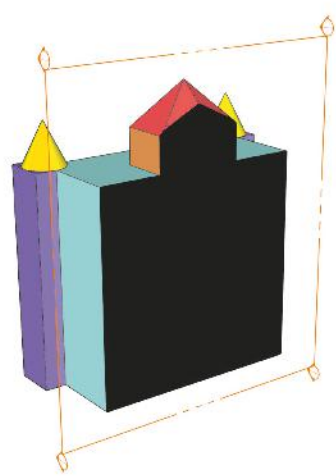

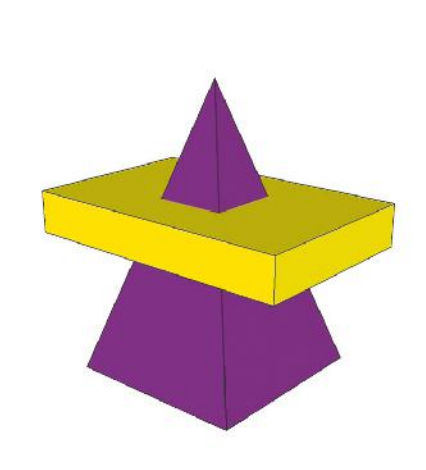

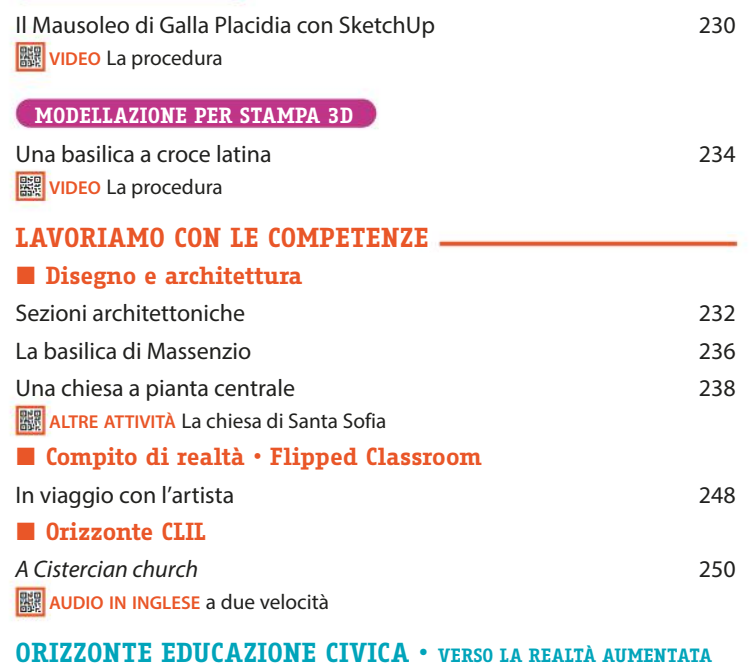

Ideare una campagna contro il tabagismo 252

# Le proiezioni assonometriche

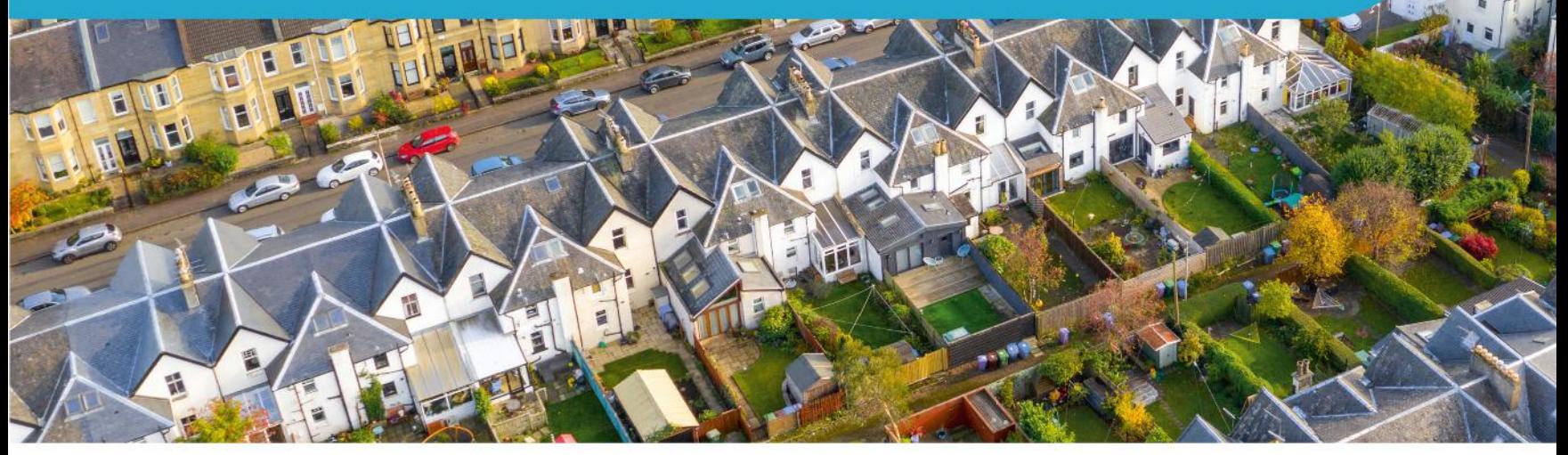

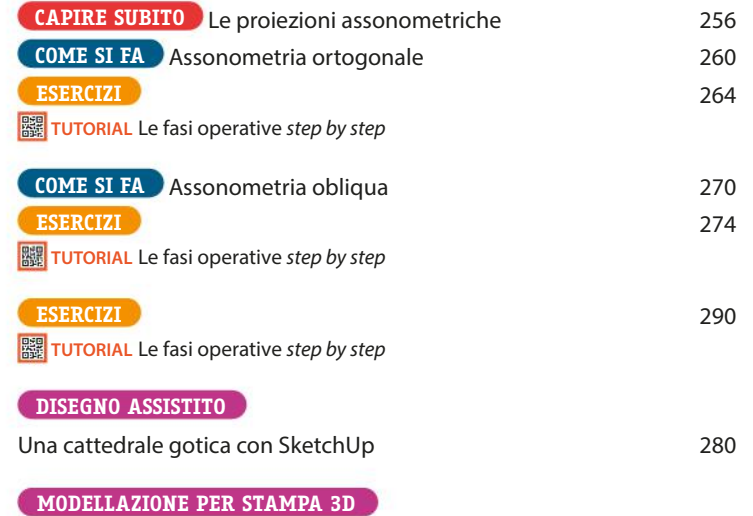

Un edificio raffigurato da Giotto 284

**WIDEO** La procedura

### **LAVORIAMO CON LE COMPETENZE**

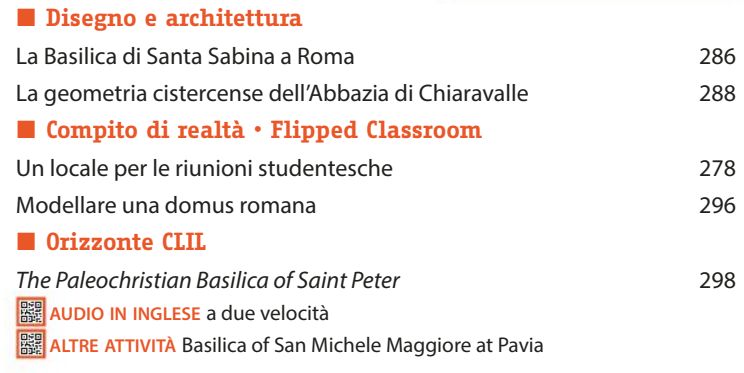

#### **ORIZZONTE EDUCAZIONE CIVICA • VERSO LA REALTÀ AUMENTATA**

Una mostra fotografica virtuale sui cambiamenti climatici 300

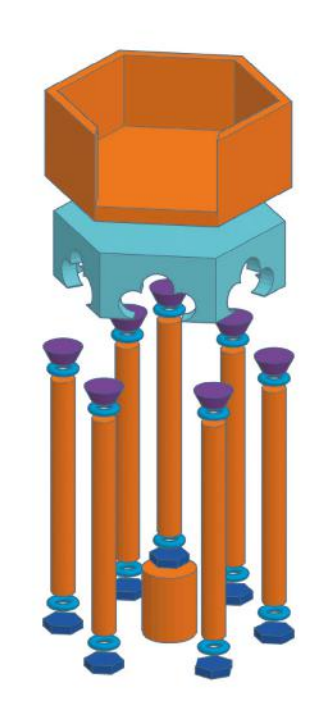